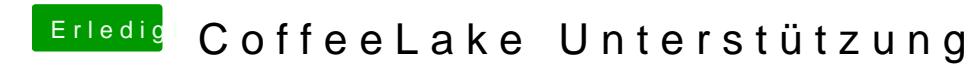

Beitrag von Dr.Stein vom 15. April 2018, 16:21

versuche mal verschiedene USB Ports